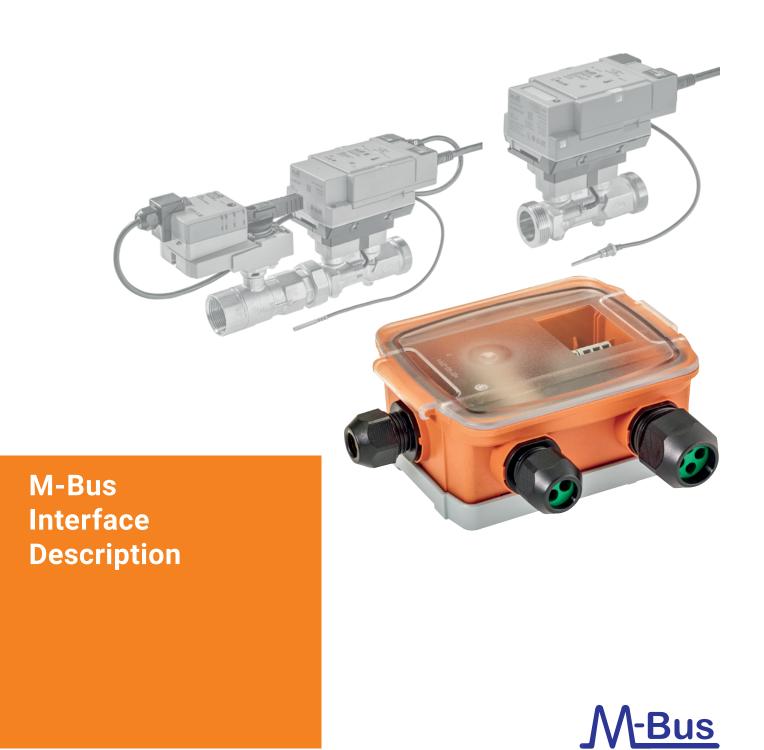

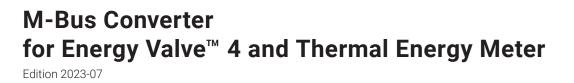

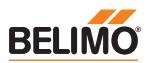

## **Contents**

#### **Genral notes**

|                        | General information             |   |
|------------------------|---------------------------------|---|
|                        | Compatible products M-Bus       | 4 |
|                        | Parametrisation EV / TEM, M-Bus |   |
|                        | Application reset               |   |
|                        | Historical data                 |   |
|                        | Read out data                   | 5 |
|                        | M-Bus state                     |   |
|                        | Primary address                 |   |
|                        | Secondary address               | 6 |
|                        | Change baud rate of M-Bus       | 6 |
|                        | Replacement converter / meter   |   |
| Datapoints overview    |                                 |   |
|                        |                                 | 7 |
| Datapoints description |                                 |   |
|                        |                                 | 8 |

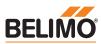

## **General notes**

4

| General information       | Date                 | 15.01.2022                                                                                   |
|---------------------------|----------------------|----------------------------------------------------------------------------------------------|
|                           | Vendor Name          | BELIMO Automation AG                                                                         |
|                           | Vendor ID            | 423                                                                                          |
|                           | Product Name         | Converter M-Bus                                                                              |
|                           | Product Model Number | G-22PEM-A01                                                                                  |
|                           | Protocol             | M-Bus: EN 13757-3:2018                                                                       |
|                           |                      |                                                                                              |
| Compatible products M-Bus | Product Model Number | EVR2+MID, EVR2+(K)BAC,<br>22PEM-1U, 22PE-1U                                                  |
|                           | Transmission Format  | 1-8-E-1                                                                                      |
|                           | Baud Rates           | 300, 600, 1'200, 2'400, 4'800, 9'600                                                         |
|                           | Primary Address      | 0250 (Default: 0)                                                                            |
|                           | Secondary Address    | 000000 if no device is connected to it,<br>otherwise calculated form device<br>serial number |
|                           | Manufacturer         | BLM                                                                                          |
|                           |                      |                                                                                              |
| Parametrisation EV / TEM  | Tool                 | through the integrated webserver or<br>Belimo Assistand App                                  |

Important Note: The Thermal Energy Meters 22PEM-1U.. / 22PE-1U.. or the Belimo Energy Valve™ EV..R2+MID / EV..R2+(K)BAC must be set to MP-Bus with the Belimo Assistant App or the Belimo web server. The corresponding MP address is PP.

#### Web server .

| BACnet, MP and Modbus Settings |                              |            | Configuration    |            |  |
|--------------------------------|------------------------------|------------|------------------|------------|--|
| Overvlew                       | Communication Protocol       |            | Device Name      |            |  |
| Data                           | BACnet IP BACnet MS/TP       |            |                  |            |  |
| status                         | MP-Bus                       |            |                  |            |  |
| Settings                       | O Modbus TCP<br>O Modbus RTU |            | Site Information | n ⊧        |  |
| Application                    | O None                       |            |                  |            |  |
| Site Information               | MP Settings                  |            | Application ►    |            |  |
| Date & Time                    | PP 🗸                         | MP Address | Integration >    |            |  |
| User Administration            |                              |            | Bus Communic     | ation •    |  |
| BACnet/MP/Modbus               | Submit                       |            | Bus Protocol     | MP         |  |
| IP                             |                              |            | MP Address       | pp         |  |
| Cloud                          |                              |            | n 2 -            | <b>¢</b> 🌣 |  |
| Maintenance                    |                              |            |                  |            |  |
| Configuration                  |                              |            |                  |            |  |

#### **Parametrisation M-Bus**

Tool

commercially available M-Bus tools

Note: The system integration of the M-Bus converter on M-Bus and the assignment of the M-Bus address is done with a commercially available M-Bus tool.

5

| Application Reset       | Sub-co                                                                                                    | ode mus <sup>.</sup>             | t be a hexadecima                                                                                                    | ) message must be issued.<br>al number.<br>actual values / metric units / real time data)                                                                                 |  |
|-------------------------|----------------------------------------------------------------------------------------------------|----------------------------------|----------------------------------------------------------------------------------------------------|----------------------------------------------------------------------------------------------------|--|
| Metric / imperial units | Sub-co<br>20 <sub>16</sub> :                                                                                                    | ode mus <sup>.</sup><br>metric u | ata units the "App<br>t be a hexadecima<br>nits (actual and hi<br>units (actual and                                                             | storical values)                                                                                                    |  |
| Historical data         | histori<br>select                                                                                                    | ical data<br>is the mo           | use the "Applica<br>onth to be transmi                                                                                                    | hs of data. To select the communication of ation Reset" (50 <sub>16</sub> ) message, where the code tted. If no datas are present in selected month, of the data message. |  |
|                         | 31 <sub>16</sub> : re<br>32 <sub>16</sub> : re<br>33 <sub>16</sub> : re<br>34 <sub>16</sub> : re<br>35 <sub>16</sub> : re<br>35 <sub>16</sub> : re<br>38 <sub>16</sub> : re<br>39 <sub>16</sub> : re<br>3A <sub>16</sub> : re<br>3A <sub>16</sub> : re |                                  | onth 1 (end of last m<br>onth 2<br>onth 3<br>onth 4<br>onth 5<br>onth 5<br>onth 6<br>onth 7<br>onth 8<br>onth 9<br>onth 9<br>onth 10<br>onth 11 | D2 you get one month back for a max. of 12 months)<br>onth or January recent past)                                                                                        |  |
| Read out data           | REQ-L                                                                                                    | JD2                              |                                                                                                    |                                                                                                    |  |
| M-Bus state             |                                                                                                    |                                  |                                                                                                    | d in M-Bus specifications.<br>te different potential errors in the meter.                                                                                                 |  |
|                         | Bit                                                                                                    | true                             |                                                                                                    | false                                                                                                    |  |
|                         | 0,1                                                                                                    | See tak                          | ole below                                                                                                    | See table below                                                                                                    |  |
|                         | 2                                                                                                    | Power                            | low                                                                                                    | Power OK                                                                                                    |  |
|                         | 3                                                                                                    | Perma                            | nent error                                                                                                    | No permanent error                                                                                                    |  |
|                         | 4                                                                                                    | Tempo                            | rary error                                                                                                    | No permanent error                                                                                                    |  |
|                         | 5                                                                                                    | Manufa                           | acturer specific                                                                                                    | Manufacturer specific                                                                                                    |  |
|                         | 6                                                                                                    | Manufa                           | acturer specific                                                                                                    | Manufacturer specific                                                                                                    |  |
|                         | 7                                                                                                    | Manufa                           | acturer specific                                                                                                    | Manufacturer specific                                                                                                    |  |
|                         |                                                                                                    |                                  |                                                                                                    |                                                                                                    |  |
|                         | Bit 1                                                                                                    | Bit 2                            | Description                                                                                                    |                                                                                                    |  |
|                         | 0                                                                                                    |                                  | No error                                                                                                    |                                                                                                    |  |
|                         | 0                                                                                                    | _ 1                              | Application busy                                                                                                    |                                                                                                    |  |
|                         | 1                                                                                                    |                                  | Any application e                                                                                                    | rror                                                                                                    |  |

1

1

Abnormal condition / alarm

6

| Primary address           | Primary address can be changed by commercially available M-Bus tools.                                                                                                    |
|---------------------------|----------------------------------------------------------------------------------------------------|
| Secondary address         | Secondary address can be changed by commercially available M-Bus tools. Therefore, send a "Set Secondary Address" (CI field: 52 <sub>16</sub> ) message. Calculated secondary address will still be available as read out data ID15.                                                                                                    |
| Change baud rate of M-Bus | The baud rate can be changed by commercially available M-Bus tools. Select the "Set Baud rate" (CI field: $B8_{16} - BD_{16}$ ) function and set the new baud rate.                                                                                                    |
| Replacement converter     | The protocol converter device can be replaced with a new one. Before replacing<br>the unit, all data must be read out from device, as they will be lost. Then you can<br>replace with a new unit, that will retain the secondary address but will have<br>primary address equal to zero.                                                                                      |
| Replacement meter         | The meter connected to the protocol converter device can be replaced with a new one. Before replacing the meter, all data must be read out from protocol converter device, as they will be lost. Then it can be replaced with a new meter. The protocol converter will have a new secondary address derived from the meter serial number and a primary address equal to zero. |

## **Datapoints overview**

| ID | Name                                      | Unit    |
|----|-------------------------------------------|---------|
| 1  | Error flags                               | _       |
| 2  | Operating time                            | Seconds |
| 3  | Operating time                            | Seconds |
| 4  | Other software version #                  |         |
| 5  | Fabrication # (series number meter)       |         |
| 6  | Firmware version #                        |         |
| 7  | Fabrication # (from MP-Bus serial number) |         |
| 8  | Identification # (secondary address)      |         |
| 9  | Model version #                           |         |
| 10 | Volume                                    |         |
| 11 | Volume flow                               | l/h     |
| 12 | Return temperature                        | °C      |
| 13 | Flow temperature                          | °C      |
| 14 | Temperature difference                    | K       |
| 15 | Energy accumulation positive              | kWh     |
| 16 | Energy accumulation negative              | kWh     |
| 17 | Power                                     | W       |
| 18 | Time point                                |         |
| 19 | Time point                                |         |
|    |                                           |         |

8

# **Datapoints description**

| No. | Datapoint                     | Desc                                          | ription                               |                                       | Unit |  |
|-----|-------------------------------|-----------------------------------------------|---------------------------------------|---------------------------------------|------|--|
| 1   | Error flag                    | Error                                         | code                                  |                                       | -    |  |
|     |                               | Bit                                           | Energy Valve <sup>™</sup> V4          | Thermal Energy Meter                  |      |  |
|     |                               | 0                                             | No communication to actuator          | -                                     | _    |  |
|     |                               | 1                                             | Gear train disengaged                 | -                                     | _    |  |
|     |                               | 2                                             | Actuator cannot move                  | -                                     | _    |  |
|     |                               | 3                                             | Reverse flow                          | Reverse flow                          | _    |  |
|     |                               | 4                                             | Flow setpoint not reached             | -                                     | _    |  |
|     |                               | 5                                             | Flow with closed valve                |                                       | _    |  |
|     |                               | 6                                             | Actual flow exceeds V' <sub>nom</sub> | Actual flow exceeds V' <sub>nom</sub> | _    |  |
|     |                               | 7                                             | Flow measurement error                | Flow measurement error                | _    |  |
|     |                               | 8                                             | Remote temperature error              | Remote temperature error              | _    |  |
|     |                               | 9                                             | Flowbody temperature error            | Flowbody temperature error            |      |  |
|     |                               | 10                                            | Com. to sensor interrupted            | Com. to sensor interrupted            |      |  |
|     |                               | 11                                            | Freeze warning                        | -                                     | _    |  |
|     |                               | 12                                            | Glycol detected                       | -                                     | _    |  |
|     |                               | 13                                            | Power setpoint not reached            |                                       | _    |  |
|     |                               | 14                                            |                                       |                                       | _    |  |
|     |                               | 15                                            | -                                     |                                       | _    |  |
| 2   | Operating time                | Work                                          | Working time without error            |                                       |      |  |
| 3   | Operating time                | Accu                                          | Accumulated error time                |                                       |      |  |
| ļ   | Other software version number | Softv                                         | Software version number               |                                       |      |  |
| 5   | Fabrication number            | Serie                                         | Series number meter                   |                                       |      |  |
| )   | Firmware version number       | Firm                                          | Firmware version number               |                                       |      |  |
| 7   | Fabrication number            | From                                          | From MP-Bus serial number             |                                       |      |  |
| 3   | Identification number         | Seco                                          | Secondary address                     |                                       |      |  |
| )   | Model version number          | Mode                                          | Model version number                  |                                       |      |  |
| 10  | Volume                        | Total                                         | Total volume                          |                                       |      |  |
| 11  | Volume flow                   | Actua                                         | al flow rate                          |                                       | l/h  |  |
| 12  | Return temperature            | Temp                                          | perature 2 (integrated / flowbody)    |                                       | °C   |  |
| 13  | Flow temperature              | Temp                                          | perature 1 (external)                 |                                       | °C   |  |
| 14  | Temperature difference        | Temp                                          | perature difference                   |                                       | K    |  |
| 15  | Energy accumulation negative  | Cooli                                         | ng energy                             |                                       | kWh  |  |
| 16  | Energy accumulation positive  | Heati                                         | ng energy                             |                                       | kWh  |  |
| 17  | Power                         | Powe                                          | r                                     |                                       | W    |  |
| 18  | Time point                    | Actua                                         | al local date time                    |                                       | -    |  |
| 19  | Time point                    | Local date time, error starting date and time |                                       |                                       | _    |  |
|     |                               |                                               | <u> </u>                              |                                       |      |  |

### **BELIMO Automation AG** Brunnenbachstrasse 1, 8340 Hinwil, Switzerland +41 43 843 61 11, info@belimo.ch, www.belimo.com

EN - 2023-07/A - Subject to technical modifications

# All inclusive.

Belimo as a global market leader develops innovative solutions for the controlling of heating, ventilation and air-conditioning systems. Damper actuators, control valves, sensors and meters represent our core business.

Always focusing on customer value, we deliver more than only products. We offer you the complete product range for the regulation and control of HVAC systems from a single source. At the same time, we rely on tested Swiss quality with a five-year warranty. Our worldwide representatives in over 80 countries guarantee short delivery times and comprehensive support through the entire product life. Belimo does indeed include everything.

The "small" Belimo devices have a big impact on comfort, energy efficiency, safety, installation and maintenance.

In short: Small devices, big impact.

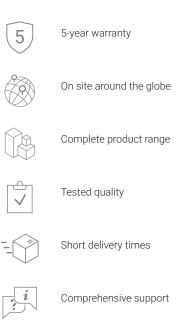

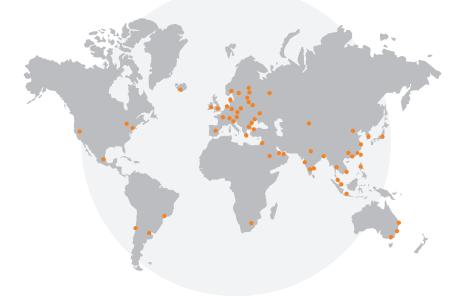

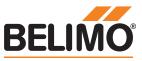